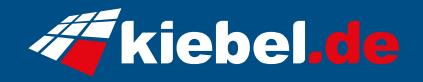

## **Gamer-PC Elite Ryzen VII**

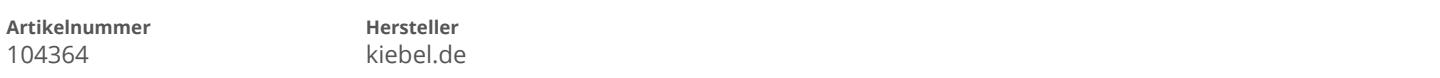

## **Angaben zum Energieverbrauch**

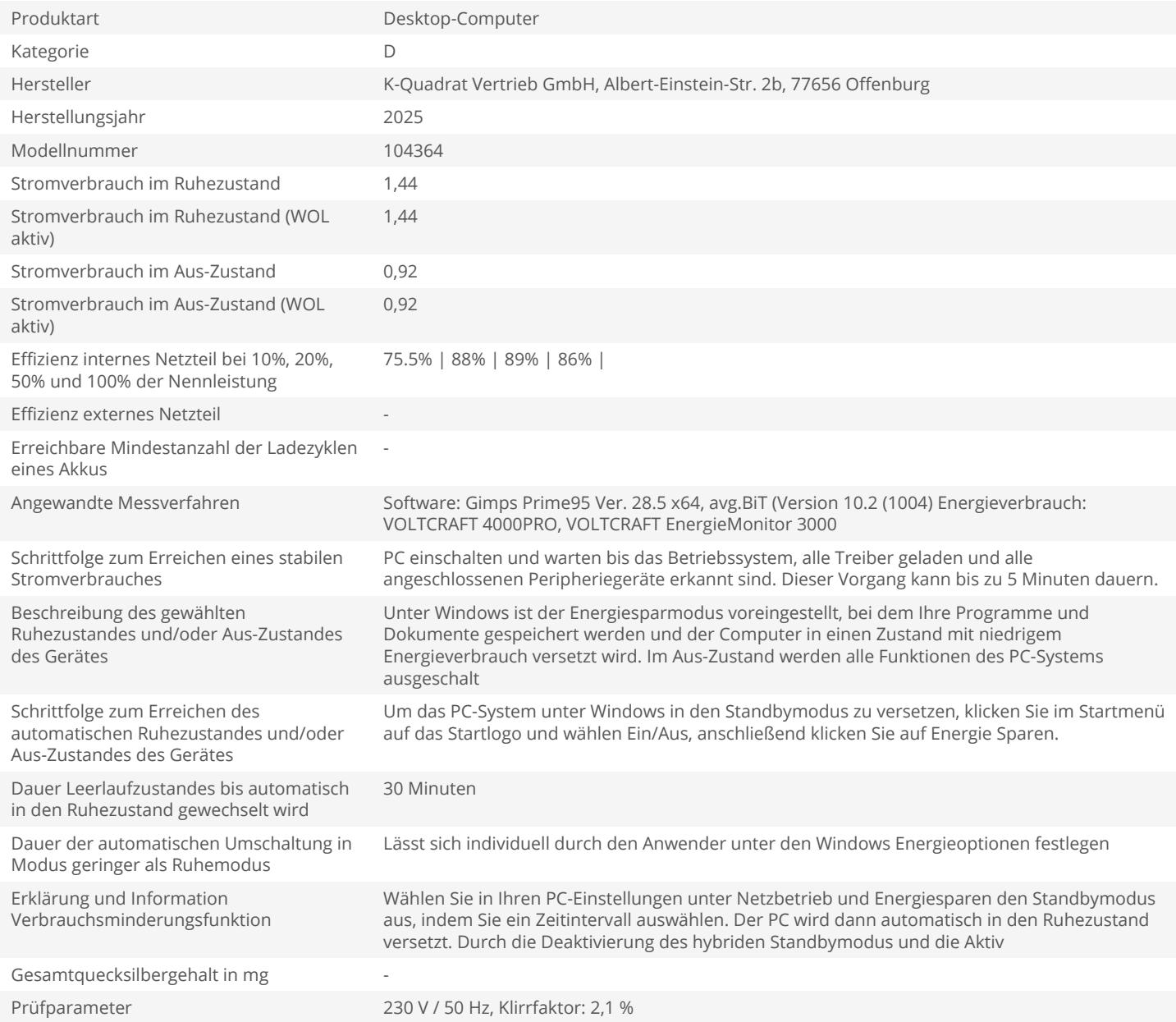